## **Table of Contents**

| Cannot unmount USB drive | 9 | . 2 |
|--------------------------|---|-----|
|--------------------------|---|-----|

## **Cannot unmount USB drive**

If you try unmounting a disk as follows (wherever you mounted it)

sudo umount /run/media/username/FlashDrive

and you get an error *umount: target is busy*, it can be very annoying to find the process that is using something from the drive.

You can use `lsof` to check which processes are accessing the files.

lsof | grep '/run/media/username/FlashDrive'

This will show you which process is using which file, which can be useful.

From: https://wiki.tonytascioglu.com/ - **Tony Tascioglu Wiki** 

Permanent link: https://wiki.tonytascioglu.com/scripts/files/cannot\_unmount\_usb\_drive

Last update: 2023-03-27 02:29

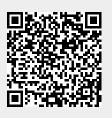